## Linear Block Codes

#### Telecommunications Laboratory Alex Balatsoukas-Stimming

Technical University of Crete

October 23rd, 2008

Telecommunications Laboratory (TUC) [Linear Block Codes](#page-25-0) Codes October 23rd, 2008 1/26

4 0 8

<span id="page-0-0"></span>

 $298$ 

## **Outline**

## **[Motivation](#page-2-0)**

### **[Linear Binary Codes](#page-4-0)**

- [Hard decision \(algebraic\) decoding](#page-8-0)
- [Soft decision decoding](#page-9-0)
- **•** [Error Probability](#page-12-0)
- **•** [Systematic Codes](#page-14-0)
- [Error detecting and error correcting capabilities of a code](#page-16-0)
- [Standard array and syndrome decoding.](#page-19-0)

## [Hamming codes](#page-22-0)

• [Simulation results](#page-25-0)

 $QQ$ 

- To achieve a given QoS (usually expressed as the bit error rate) using uncoded modulation, we require a certain SNR.
- **Bandwidth limited channel**

**1** Use higher order constellations, for example 8-PSK instead of 2-PSK.

- **Power limited channel** 
	- <sup>1</sup> We can add redundancy (keeping symbol energy constant).
	- 2 The modulator is forced to work at a higher rate to achieve the same information bit rate, increasing bandwidth occupation.
- The difference between the SNR required for the uncoded and the coded system to achieve the same BER is called the coding gain.

<span id="page-2-0"></span> $QQ$ 

### • There are two error correcting strategies:

- Forward error correction (FEC)
- Automatic repeat request (ARQ)

**1** Stop-and-wait ARQ (e.g. ABP)

- 2 Continuous ARQ (e.g. SRP, Go-Back-N)
- ARQ can only be used if there is a feedback channel.
- When the transmission rate is high, retransmissions happen often, thus introducing delay into the communication.
- **•** For one way channels we can only use FEC.

つひひ

# Linear Binary Codes

Telecommunications Laboratory (TUC) [Linear Block Codes](#page-0-0) Codes October 23rd, 2008 5 / 26

4 0 8 ∢母 - 6

<span id="page-4-0"></span>

B

 $2Q$ 

 $\bullet$  If C has the form:

$$
\mathcal{C}=\mathbb{F}_2^k\textbf{G}
$$

where **G** is a  $k \times n$  binary matrix with  $n \geq k$  and rank k, called the generator matrix of C, then C is called an  $(n, k, d)$  linear binary code.

- The code words of a linear code have the form uG where u is any binary k-tuple of binary source digits.
- For any  $c_1, c_2 \in \mathcal{C}$  it can be shown that  $c_1 + c_2 \in \mathcal{C}$ , as follows:

$$
\mathbf{c}_1+\mathbf{c}_2=\mathbf{u}_1\mathbf{G}+\mathbf{u}_2\mathbf{G}=(\mathbf{u}_1+\mathbf{u}_2)\mathbf{G}=\mathbf{uG}\in\mathcal{C}
$$

• The ratio 
$$
r = \frac{k}{n}
$$
 is called the rate of the code.

An alternative definition of a linear code is through the concept of an  $(n - k) \times n$  parity-check matrix **H**. A code C is linear if:

#### $He = 0 \quad \forall c \in C$

- We define  $s = H\hat{c}$  as the syndrome of the received binary codeword  $\hat{c}$ which is the received vector  $\hat{\mathbf{x}} \in \mathbb{R}^n$  after hard decisions have been made on each of its components.
- If  $s \neq 0$  then we know that an error has occured.

つひひ

• Consider the following  $k \times n$  generator matrix  $(k = 3, n = 4)$ :

$$
\mathbf{G} = \begin{bmatrix} 1 & 0 & 0 & 1 \\ 0 & 1 & 0 & 1 \\ 0 & 0 & 1 & 1 \end{bmatrix}
$$

• Each one of the  $2^k = 8$  code words have the form  $\mathbf{u} \mathbf{G}$ For example, for  $\mathsf{u}_1 = \begin{bmatrix} 1 & 0 & 1 \end{bmatrix}$  we get the codeword:

$$
\mathbf{c}_1 = \mathbf{u}_1 \mathbf{G} = \begin{bmatrix} 1 & 0 & 1 \end{bmatrix} \begin{bmatrix} 1 & 0 & 0 & 1 \\ 0 & 1 & 0 & 1 \\ 0 & 0 & 1 & 1 \end{bmatrix} = \begin{bmatrix} 1 & 0 & 1 & 0 \end{bmatrix}
$$

 $QQ$ 

In algebraic decoding, 'hard' decisions are made on each component  $\bullet$ of the received signal  $\gamma$  forming the vector

$$
\mathbf{x}' = (\hat{x_1}, \hat{x_2}, \dots, \hat{x_n})
$$

e.g. for BPSK we have:

$$
\hat{x}_i = \text{sign}(y_i)
$$

- If the vector **x**' is a codeword of C, then the decoder selects  $\hat{\mathbf{x}} = \mathbf{x}'$ , else the structure of the code is exploited to correct them.
- The method is suboptimal because we discard potentially useful information before using it.

<span id="page-8-0"></span>つひひ

• In soft decision decoding, a Maximum Likelihood (or MAP if codewords are not equally likely) estimation is performed on the whole received vector.

$$
\hat{\mathbf{x}} = \arg \max_{\mathbf{x} \in \mathcal{C}} p(\mathbf{y}|\mathbf{x}) \text{ (ML)}
$$

$$
\hat{\mathbf{x}} = \arg \max_{\mathbf{x} \in \mathcal{C}} p(\mathbf{x}|\mathbf{y}) \text{ (MAP)}
$$

Considerable improvement in performance (usually around 3dB), but more complex implementation.

<span id="page-9-0"></span> $QQ$ 

• Assume that we have a  $(3, 1)$  repetition code, that is:

$$
x = (x_1, x_2, x_3)
$$
 where  $x_2 = x_3 = x_1$ 

The codewords of this code (in the signal space) are:

$$
\bm{c}_1 = (-1,-1,-1) \text{ and } \bm{c}_2 = (+1,+1,+1)
$$

• Assume now that transmitted signal is  $x = (+1, +1, +1)$  and the corresponding received vector is  $y = (+0.8, -0.1, -0.2)$ 

# Hard decision vs. soft decision decoding example (2/2)

- Using hard decision decoding, we decide -1 if the majority of the demodulated signals is -1, and  $+1$  otherwise.
- The demodulated vector corresponding to the received vector **y** is  $\hat{\mathbf{y}} = (1, -1, -1)$ . Using the majority rule, we decide that  $\hat{\mathbf{y}} = \mathbf{c}_1 = (-1, -1, -1)$ , thus making a decoding error.
- Using soft decision decoding, we will choose the codeword with the least Euclidean distance from the received vector:

$$
d_E^2(\mathbf{y}, \mathbf{c}_1) = (0.8 - 1)^2 + (-0.1 - 1)^2 + (-0.2 - 1)^2 = 2.69
$$
  

$$
d_E^2(\mathbf{y}, \mathbf{c}_2) = (0.8 + 1)^2 + (-0.1 + 1)^2 + (-0.2 + 1)^2 = 4.69
$$

• So, we correctly choose  $\hat{\mathbf{y}} = \mathbf{c}_1 = (-1, -1, -1)$ .

# Error Probability (1/2)

• Recall that:

$$
P(e|\mathbf{x}) \leq \sum_{\hat{\mathbf{x}} \neq \mathbf{x}} e^{-||\mathbf{x} - \hat{\mathbf{x}}||^2/4N_o}
$$

• For the simple case of the binary elemental constellation  $\mathcal{X} = \{-x, +x\}$ , we have:

$$
d_{E}^{2}(\mathbf{c}, \mathbf{c}') = \sum_{i} (c_{i} - c'_{i})^{2}
$$

$$
= \sum_{c_{i} \neq c'_{i}} 4x^{2}
$$

$$
= 4x^{2} d_{H}(\mathbf{c}, \mathbf{c}')
$$

$$
= 4\mathcal{E} d_{H}(\mathbf{c}, \mathbf{c}')
$$

4 0 8

<span id="page-12-0"></span>э

 $QQ$ 

Because of the linearity of the code, we have that  $\mathbf{c}' + \mathbf{c}'' = \mathbf{c} \in \mathcal{C}$  so, the Hamming distance between  $c$  and  $\hat{c}$  is:

$$
d_H(\mathbf{c}, \hat{\mathbf{c}}) = w(\mathbf{c} + \hat{\mathbf{c}}) = w(\mathbf{c}')
$$

• So, for the error probability of a single codeword, we have:

$$
P(e|\mathbf{c}) \leq \sum_{\hat{\mathbf{c}} \neq \mathbf{c}} e^{-d_H(\mathbf{c}, \hat{\mathbf{c}}) \mathcal{E}/N_o} = \sum_{\mathbf{c}^* \neq \mathbf{0}} e^{-w(\mathbf{c}^*) \mathcal{E}/N_o}
$$

• The value of the above summation does not depend on c, and hence:

$$
P(e|\mathbf{c})=P(e)
$$

つひひ

A linear code is called systematic if its generator matrix has the form

$$
\mathbf{G} = [\mathbf{I}_k \ \vdots \ \mathbf{P}]
$$

where **P** is a  $k \times (n - k)$  matrix.

• The words of these codes have the form

$$
\mathbf{c} = \mathbf{u}\mathbf{G} = [\mathbf{u} \vdots \mathbf{u}\mathbf{P}]
$$

• The  $(n - k) \times n$  parity check matrix of a systematic code can be constructed as follows

<span id="page-14-0"></span>
$$
\mathbf{H} = [\mathbf{P}^{\top} : \mathbf{I}_{n-k}]
$$

We observe that the generator matrix from the previous example can be written in the form

$$
\mathbf{G} = \begin{bmatrix} 1 & 0 & 0 & 1 \\ 0 & 1 & 0 & 1 \\ 0 & 0 & 1 & 1 \end{bmatrix} = \mathbf{G} = \begin{bmatrix} 1 \\ 1 \\ 1 \end{bmatrix} = [I_k : \mathbf{P}]
$$

where  $\textbf{P} = \begin{bmatrix} 1 & 1 & 1 \end{bmatrix}^{\textbf{\textit{T}}}$ , so the code is in its systematic form.

• The parity check matrix **H** of the above code can be written as

$$
\mathbf{H} = [\mathbf{P}^{\mathcal{T}} \vdots \mathbf{I}_{n-k}] = \begin{bmatrix} 1 & 1 & 1 & \vdots & 1 \end{bmatrix}
$$

- The received codeword can be written as  $r = c + e$ , where c is the transmitted codeword and e is called the error pattern.
- $\bullet$  A code with a minimum distance  $d_{\text{min}}$  is capable of detecting all error patterns of  $d_{\min} - 1$  or less errors.
- $\bullet$  For error patterns of  $d_{\text{min}}$  or more errors, there exists at least one pattern which transforms the transmitted codeword into another valid codeword, so the code is not capable of detecting all of them.
- It can however detect a large fraction of them. If  $e \in \mathcal{C}$ , then (because of the linearity of the code)  $\mathbf{r} = \mathbf{c} + \mathbf{e} \in \mathcal{C}$ . So, there exist  $\hat{P}^k-1$  error patterns of more than  $\vec{d}_{\text{min}}$  errors which are undetectable, leaving a total of  $2^n - 2^k + 1$  detectable error patterns.

<span id="page-16-0"></span>つへへ

 $\bullet$  Let t be a positive integer such that

$$
2t+1\leq d_{\min}\leq 2t+2
$$

• Let c and r be the transmitted and the received codeword respectively.

- $\bullet$  Let  $w \in \{C \{c, r\}\}\$
- **•** Since the Hamming distance satisfies the triangle inequality, we get

$$
d_H(\mathbf{c}, \mathbf{r}) + d_H(\mathbf{r}, \mathbf{w}) \geq d_H(\mathbf{c}, \mathbf{w})
$$

 $\bullet$  Since **c** and **w** are codewords of C, we have that

$$
d_{H}(\mathbf{c}, \mathbf{w}) \geq d_{\min} \geq 2t + 1
$$

## Error correcting capabilities of a code (2/2)

- Suppose that  $d_H(c, r) = t'$ .
- From the above we get that

$$
d_H(\mathbf{r}, \mathbf{w}) \geq 2t + 1 - t'
$$

If  $t' \leq t$ , then

$$
d_H(\mathbf{r},\mathbf{w}) > t
$$

The above tells us that if an error pattern of t or less errors occurs, the received codeword  $\bf{r}$  is closer to the transmitted codeword  $\bf{c}$  than to any other codeword  $w$  in  $C$ 

つひつ

 $\bullet$  An array containing all  $2^n$  binary n-tuples which is constructed as follows:

<span id="page-19-0"></span>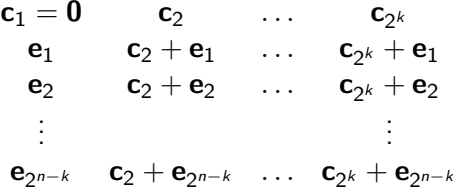

where  $c_i \in C$  and  $e_i$  are all  $2^{n-k}$  possible error patterns.

• The first column consists of elements called *coset leaders*.

• Recall that the syndrome of a received vector is defined as:

$$
\mathbf{s} = \mathbf{r} \mathbf{H}^T
$$

and that for every codeword  $c \in S$  it holds that:

$$
\mathbf{s} = \mathbf{c} \mathbf{H}^T = \mathbf{0}
$$

All elements of a row of the standard array have the same syndrome:

$$
(\mathbf{e}_1 + \mathbf{c}_i) \mathbf{H}^T = \mathbf{e}_1 \mathbf{H}^T + \mathbf{c}_i \mathbf{H}^T = \mathbf{e}_1 \mathbf{H}^T
$$

- By computing the syndrome of the received codeword, we can estimate which error pattern occured, namely the error pattern which has the same syndrome as the received vector.
- If is optimal to choose the most likely error patterns as the coset leaders.
- In the case of the AWGN with BPSK modulation, the most likely error patterns for large enough SNR are those with minimum weight.
- After estimating the error pattern, we can correct the error as follows:

$$
\hat{\mathbf{c}} = \mathbf{r} + \mathbf{e}_i = (\mathbf{c} + \mathbf{e}_i) + \mathbf{e}_i = \mathbf{c}
$$

# Hamming codes

Telecommunications Laboratory (TUC) [Linear Block Codes](#page-0-0) Codes October 23rd, 2008 23 / 26

4日 ト ∢母

<span id="page-22-0"></span>

重

 $298$ 

- For any positive integer  $m \geq 2$ , there exists a Hamming code with the following parameters:
	- **1** Code length:  $n = 2^m 1$
	- 2 Number of information symbols:  $k = 2^m m 1$
	- 3 Number of parity symbols:  $m = n k$
	- 4 Error correcting capability:  $t = 1$   $(d_{min} = 3)$
- Different code lengths can be chosen to achieve a wide variety of rates and performances.
- The parity check matrix **H** of a Hamming code consists of all nonzero m-tuples as its columns.

つへへ

## A Hamming code example

• For example, let  $m = 3$ . We get:  $\bullet$  m = 3 parity symbols 2  $n = 2^m - 1 = 2^3 - 1 = 7$  codeword length  $3 \text{ k } = 2^m - m - 1 = 2^3 - 3 - 1 = 4$  information symbols which is a  $(7, 4, 1)$  linear code.

• The parity check matrix **H** of this code is:

$$
\mathbf{H} = \begin{bmatrix} 1 & 0 & 0 & 1 & 0 & 1 & 1 \\ 0 & 1 & 0 & 1 & 1 & 1 & 0 \\ 0 & 0 & 1 & 0 & 1 & 1 & 1 \end{bmatrix} = \begin{bmatrix} 1 & 0 & 1 & 1 & 1 \\ 1 & 1 & 1 & 0 & 1 \\ 0 & 1 & 1 & 1 & 1 \end{bmatrix} = [\mathbf{I}_m : \mathbf{P}^T]
$$

The generator matrix for this Hamming code can be constructed as follows:

$$
\mathbf{G} = [\mathbf{I}_k \ \vdots \ \mathbf{P}]
$$

つへへ

## Simulation results

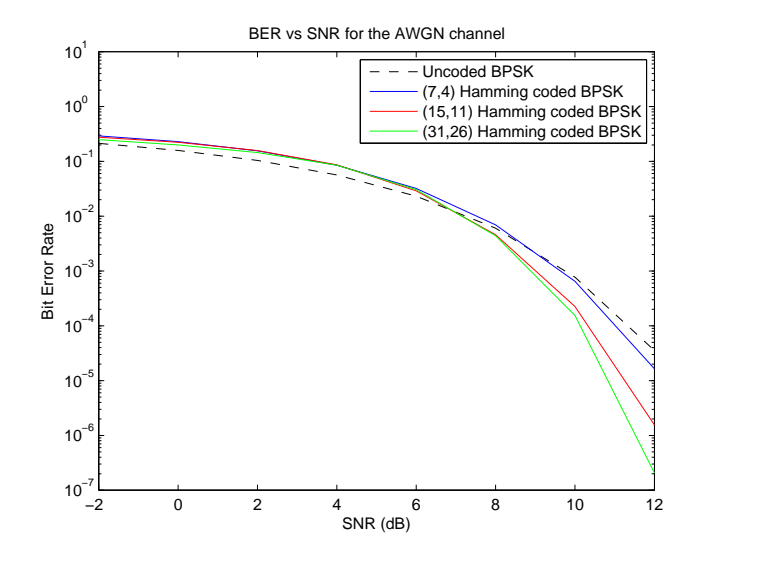

 $\leftarrow$ 

 $2990$ 

<span id="page-25-0"></span>∍